Last Activity Recorded : April 24, 2014 Microsoft Certification ID : 1285007

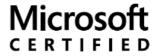

Professional

ALEXANDER BLUEMM
GIESHUEGELER STRASSE 18
GERBRUNN, 97218 DE
mail.pass.port@bluemm.net

\*Charter- Certification that was achieved within six months following the retail release date of the certification. Charter Members are recognized by being given the Charter version of the certificate acknowledging their early adoption of the technology solution.

#### **ACTIVE MICROSOFT CERTIFICATIONS:**

| rainer                                         |                                                     |                    |            |
|------------------------------------------------|-----------------------------------------------------|--------------------|------------|
| Certification Number : Certification/Version : | E192-3177<br>MCT Enrollment                         | Achievement Date:  | 03/02/201  |
| licrosoft® Certified Solutions                 | s Associate                                         |                    |            |
| Certification Number :                         | E806-5634                                           | Achievement Date : | 04/24/201  |
| Certification/Version :                        | Windows 8                                           |                    |            |
| Certification Number:                          | E789-4105                                           | Achievement Date : | 04/24/201  |
| Certification/Version :                        | Windows Server 2012                                 |                    |            |
| Certification Number:                          | E789-4104                                           | Achievement Date : | 04/24/201  |
| Certification/Version:                         | Windows 7                                           |                    |            |
| Certification Number :                         | D712-4173                                           | Achievement Date : | 04/16/201  |
| Certification/Version :                        | Windows Server 2008                                 |                    |            |
| licrosoft® Certified IT Profes                 | sional                                              | 0.11               |            |
| Certification Number:                          | E806-5636                                           | Achievement Date : | 04/24/201  |
| Certification/Version :                        | Enterprise Desktop Administrator on Windows 7       |                    |            |
| Certification Number :                         | D973-0700                                           | Achievement Date : | 08/09/201  |
| Certification/Version:                         | Enterprise Messaging Administrator on Exchange 2010 |                    |            |
| Certification Number :                         | A392-8192                                           | Achievement Date : | 12/04/2008 |
| Certification/Version:                         | Server Administrator on Windows Server 2008         |                    |            |
| Certification Number :                         | A392-8193                                           | Achievement Date : | 12/03/200  |
| Certification/Version:                         | Enterprise Administrator on Windows Server 2008     |                    |            |
| Certification Number :                         | A392-8177                                           | Achievement Date : | 04/21/200  |
| Certification/Version:                         | Enterprise Support Technician on Windows<br>Vista   |                    |            |
| licrosoft® Certified Technolo                  | ogy Specialist                                      |                    |            |
| Certification Number :                         | D972-3141                                           | Achievement Date : | 08/09/201  |
| Certification/Version:                         | Microsoft Exchange Server 2010,<br>Configuration    |                    |            |
| Certification Number :                         | A392-8196                                           | Achievement Date : | 01/03/201  |
| Certification/Version :                        | Windows 7, Configuration                            |                    |            |
| Certification Number :                         | A392-8189                                           | Achievement Date : | 04/22/200  |

Windows Server 2008 Active Directory, Certification/Version:

Configuration(\*Charter)

Certification Number: A392-8191

Certification/Version: Windows Server 2008 Applications

Infrastructure, Configuration(\*Charter)

Certification Number: A392-8190

Windows Server 2008 Network Infrastructure, Configuration(\*Charter) Certification/Version:

Certification Number: A392-8176

Certification/Version: Microsoft Windows Vista, Configuration

Microsoft Certified Systems Administrator

Certification Number: A392-8170 Achievement Date: 07/22/2005

Certification/Version: Messaging on Windows Server 2003

Certification Number: A392-8164 Achievement Date: 03/22/2005

Achievement Date:

Achievement Date:

Achievement Date:

04/22/2008

04/22/2008

04/21/2008

Certification/Version: Windows Server 2003

Microsoft Certified Database Administrator

Certification Number: A392-8150 Achievement Date: 09/25/2001

Certification/Version: Microsoft SQL Server 2000

Microsoft Certified Systems Engineer

Certification Number: A392-8165 Achievement Date: 03/30/2005

Certification/Version: Windows Server 2003

Microsoft Certified Professional

F789-4102 Certification Number : Achievement Date: 04/24/2014

Certification/Version: Microsoft Certified Professional

LEGACY MICROSOFT CERTIFICATIONS:

Microsoft Certified Desktop Support Technician

Certification Number : A392-8171 Achievement Date : 11/21/2006

Certification/Version: Windows XP

Microsoft Certified Systems Administrator

Certification Number: A392-8169 Achievement Date: 09/05/2003

Certification/Version: Messaging on Windows 2000

Certification Number: A392-8160 Achievement Date: 02/07/2002

Certification/Version: Windows 2000

Microsoft Certified Systems Engineer

Certification Number: A392-8152 Achievement Date: 06/26/2001

Certification/Version: Windows 2000

Certification Number: A392-8139 Achievement Date: 05/07/1999

Certification/Version: Windows NT 4.0

Microsoft Certified Professional

Certification Number: A392-8140 Achievement Date: 01/15/1999

Certification/Version: Microsoft Certified Professional

MICROSOFT CERTIFIED TRAINER CERTIFICATION HISTORY:

**Active From** To

| July 26, 2000     | 11/30/2004 |
|-------------------|------------|
| February 25, 2005 | 03/02/2015 |

#### MICROSOFT COURSES CERTIFIED TO TEACH:

| Course #                                                  | Course Name                                                                                                    |
|-----------------------------------------------------------|----------------------------------------------------------------------------------------------------|
| 827                                                       | Administering Microsoft Systems Management Server 2.0                                                           |
| 828                                                       | Deploying and Supporting Microsoft Systems Management Server 2.0                                                |
| 2008                                                      | Designing a Microsoft Exchange Server 2003 Organization (eLearning)                                             |
| 2008                                                      | Designing and Planning a Microsoft® Exchange Server 2003 Organization                                           |
| 2009                                                      | E-Learning - Upgrading Your Skills from Microsoft Exchange Server 5.5 to Microsoft Exchange Server 2003         |
| 2011, (2398,<br>2399)                                     | Troubleshooting Microsoft Exchange Server 2003                                                                  |
| 2071, (2318,<br>2320, 2325)                               | Querying Microsoft SQL Server 2000 with Transact-SQL                                                            |
| 2072, (2321,<br>2322, 2323,<br>2324)                      | Administering a Microsoft SQL Server 2000 Database                                                              |
| 2074, (2258,<br>2259)                                     | Designing and Implementing OLAP Solutions with Microsoft SQL Server 2000                                        |
| 2090                                                      | Modeling Business Requirements to Create a Database Using Microsoft Visual Studio .NET Enterprise Architect     |
| 2092, (2251)                                              | Populating a Data Warehouse with Microsoft SQL Server 2000 Data Transformation Services                         |
| 2185                                                      | Deploying and Managing Microsoft Commerce Server 2000                                                           |
| 2208                                                      | Updating Support Skills from Microsoft® Windows NT® 4.0 to Windows Server™ 2003                                 |
| 2261                                                      | Supporting Users Running the Microsoft Windows XP Operating System                                              |
| 2262, (2336,<br>2338, 2340,<br>2352, 2354,<br>2564, 2573) | Supporting Users Running Applications on a Microsoft® Windows® XP Operating System                              |
| 2263                                                      | Exam Preparation for the MCDST Certification                                                                    |
| 2264                                                      | Exam Preparation for the MCDST Certification Hands-On Labs                                                      |
| 2272                                                      | Implementing and Supporting Microsoft® Windows® XP Professional                                                 |
| 2274                                                      | E-Learning - Managing a Microsoft Windows Server 2003 Environment                                               |
| 2274, (2144,<br>2145, 2147,<br>2605)                      | Managing a Microsoft® Windows Server™ 2003 Environment                                                          |
| 2275, (2149,<br>2163, 2165,<br>2606)                      | Maintaining a Microsoft Windows Server 2003 Environment                                                         |
| 2275                                                      | Maintaining a Microsoft® Windows Server 2003 Environment                                                        |
| 2276                                                      | Implementing a Microsoft Windows Server 2003 Network Infrastructure: Network Hosts                              |
| 2276                                                      | Implementing a Microsoft® Windows Server™ 2003 Network Infrastructure: Network Hosts                            |
| 2277                                                      | Implementing, Managing & Maintaining a Microsoft® Windows Server™ 2003 Network Infrastructure: Network Services |

|           | C C . I    | D ( '        |            |
|-----------|------------|--------------|------------|
| Mucrosoff | ( ertitled | Professiona  | Iranscrint |
| MICIOSOIL | Certifica  | 1 TOTESSIONA | Hanschpt   |

| 2277                                       | Implementing, Managing, and Maintaining a Microsoft Windows Server 2003 Network Infrastructure: Network Services |
|--------------------------------------------|----------------------------------------------------------------------------------------------------|
| 2278, (2189,<br>2190, 2192)                | Planning and Maintaining a Microsoft Windows Server 2003 Network Infrastructure                                  |
| 2278                                       | Planning and Maintaining a Microsoft® Windows Server® 2003 Network Infrastructure                                |
| 2279, (2194,<br>2197, 2198)                | Planning, Implementing, and Maintaining a Microsoft Windows Server 2003 Active Directory Infrastructure          |
| 2279                                       | Planning, Implementing, and Maintaining a Microsoft® Windows Server® 2003 Active Directory® Infrastructure       |
| 2282, (2096,<br>2097, 2098)                | Designing a Microsoft® Windows Server™ 2003 Active Directory® and Network Infrastructure                         |
| 2282                                       | E-Learning - Designing a Microsoft Windows Server 2003 Active Directory and Network Infrastructure               |
| 2285, (2223,<br>2224, 2225,<br>2226, 2227) | Installing, Configuring & Administering Microsoft® Windows® XP Professional                                      |
| 2285                                       | Installing, Configuring, and Administering Microsoft® Windows® XP Professional Service Pack 2                    |
| 2286                                       | Implementing Microsoft® Windows® SharePoint® Services                                                            |
| 2288                                       | E-Learning - Using Microsoft Virtual Server 2005                                                                 |
| 2289                                       | Deploying Business Desktops with Microsoft® Windows® XP and Microsoft® Office 2003                               |
| 2362                                       | Deploying Microsoft® .NET Applications for Systems Engineers                                                     |
| 2395                                       | Designing, Deploying, and Managing a Network Solution for the Small and Medium-sized Business                    |
| 2400                                       | Implementing and Managing Microsoft Exchange Server 2003                                                         |
| 2433                                       | Microsoft Visual Basic Scripting Edition and Microsoft Windows Script Host Essentials                            |
| 2520                                       | Deploying Microsoft Windows XP Professional                                                                      |
| 2576                                       | Implementing and Administering Microsoft Internet Information Services (IIS) 6.0                                 |
| 2596                                       | Managing Microsoft Systems Management Server 2003                                                                |
| 2794                                       | Designing a Business Intelligence Solution for the Enterprise Using Microsoft SQL Server 2005                    |
| 2795                                       | Designing an ETL Solution Architecture using Microsoft SQL Server 2005 Integration Services                      |
| 2796                                       | Designing an Analysis Solution Architecture Using Microsoft SQL Server 2005 Analysis Services                    |
| 2797                                       | Designing a Reporting Solution Architecture using Microsoft SQL Server 2005 Reporting Services                   |
| 2802                                       | E-Learning - Microsoft Security Guidance Training II                                                             |
| 2803                                       | E-Learning - Microsoft Security Guidance Training III                                                            |
| 2810                                       | Fundamentals of Network Security                                                                                 |
| 2821                                       | Deploying and Managing a Public Key Infrastructure                                                               |
| 2823                                       | Implementing and Administering Security in a Microsoft® Windows Server™ 2003 Network                             |
| 2827                                       | Deploying Microsoft® Windows® Rights Management Services                                                         |
| 2830                                       | Designing Security for Microsoft® Networks                                                                       |
| 2830                                       | Designing Security for Microsoft® Networks                                                                       |
| 2851, (2441,<br>2442, 2443,<br>2444)       | Deploying and Administering Windows® XP Service Pack 2                                                           |
| 4357                                       | Managing Data Storage Using Microsoft® Windows Server™ 2003 R2                                                   |

| 5058                                                                       | Deploying Microsoft® Office Professional Plus 2007                                                                            |
|----------------------------------------------------------------------------|----------------------------------------------------------------------------------------------------|
| 5105                                                                       | Deploying Windows Vista® Business Desktops                                                                                    |
| 5115                                                                       | Installing, Configuring, and Troubleshooting Windows Vista®                                                                   |
| 5116                                                                       | Configuring Windows Vista Mobile Computing and Applications - MODL                                                            |
| 5117                                                                       | Installing, Configuring, Troubleshooting, and Maintaining Windows Vista                                                       |
| 5118                                                                       | Supporting Windows Vista® and Applications in the Enterprise                                                                  |
| 5119                                                                       | Supporting the Microsoft Windows Vista Operating System and Applications - MODL                                               |
| 5178                                                                       | Implementing and Maintaining Audio/Visual Conferencing and Web Conferencing Using Microsoft Office Communications Server 2007 |
| 6044                                                                       | Implementing Active Directory Identities and Access in Windows Server 2008 (Beta)                                             |
| 6047                                                                       | Implementing Network Access Protection in Windows Server 2008 (Beta)                                                          |
| 6182                                                                       | E-Learning - Designing Web Farms on Microsoft® Internet Information Services 7.0                                              |
| 6183                                                                       | E-Learning - Designing Virtualization on Windows Server® 2008                                                                 |
| 6184                                                                       | E-Learning - Designing Terminal Services on Windows Server® 2008                                                              |
| 6185                                                                       | E-Learning - Designing Security and Maintenance on Microsoft® Internet Information Services 7.0                               |
| 6186                                                                       | E-Learning - Designing Windows Media® Services and UDDI on Windows Server® 2008                                               |
| 6291                                                                       | Updating Your Technology Knowledge of Microsoft® Windows® XP to Windows® 7 Beta                                               |
| 6292, (10224,<br>10225, 10226,<br>10228, 10561,<br>10707, 10708,<br>10709) | Installing and Configuring Windows® 7 Client                                                                                  |
| 6293                                                                       | Troubleshooting and Supporting Windows® 7 in the Enterprise                                                                   |
| 6294                                                                       | Planning and Managing Windows 7 Desktop Deployments and Environments                                                          |
| 6294, (10220,<br>10223)                                                    | Planning and Managing Windows® 7 Desktop Deployments and Environments                                                         |
| 6400, (7086)                                                               | First Look Clinic: Getting Started with Terminal Services in Windows Server® 2008                                             |
| 6401, (7087)                                                               | First Look Hands On Lab: Getting Started with Terminal Services in Windows Server® 2008                                       |
| 6402                                                                       | First Look Clinic: Getting Started with Branch Office Management in Windows Server® 2008                                      |
| 6403                                                                       | First Look Hands On Lab: Getting Started with Branch Office Management in Windows Server® 2008                                |
| 6404                                                                       | First Look Clinic: Getting Started with High Availability in Windows Server® 2008                                             |
| 6405                                                                       | First Look Hands On Lab: Getting Started with High Availability in Windows Server® 2008                                       |
| 6406, (7092)                                                               | First Look Clinic: Getting Started with Security and Policy Control in Windows Server® 2008                                   |
| 6407, (7093)                                                               | First Look Hands On Lab: Getting Started with Security and Policy Control in Windows Server® 2008                             |
| 6408                                                                       | First Look Clinic: Getting Started with Server Management in Windows Server® 2008                                             |
| 6409                                                                       | First Look Hands On Lab: Getting Started with Server Management in Windows Server® 2008                                       |
| 6410                                                                       | First Look Clinic: Getting Started with Windows Server® 2008 Hyper-V™                                                         |
| 6411                                                                       | First Look Hands On Lab: Getting Started with Windows Server® 2008 Hyper-V™                                                   |
| 6412, (7098)                                                               | First Look Clinic: Getting Started with Internet Information Services in Windows Server® 2008                                 |

| 6413, (7099)  | First Look Hands On Lab: Getting Started with Internet Information Services in Windows Server® 2008                                   |
|---------------|----------------------------------------------------------------------------------------------------|
| 6416          | Updating Your Windows Server® 2003 Technology Skills to Windows Server® 2008                                                          |
| 6418          | Deploying Windows Server® 2008                                                                                                    |
| 6419          | Configuring, Managing and Maintaining Windows Server® 2008-based Servers                                                              |
| 6420, (10712) | Fundamentals of Windows Server® 2008                                                                                                  |
| 6421, (10221) | Configuring and Troubleshooting a Windows Server® 2008 Network Infrastructure                                                         |
| 6425          | Configuring and Troubleshooting Windows Server® 2008 Active Directory® Domain Services                                                |
| 6425          | Configuring and Troubleshooting Windows Server® 2008 Active Directory® Domain Services                                                |
| 6425          | Configuring Windows Server 2008 Active Directory Domain Services                                                                      |
| 6426          | Configuring and Troubleshooting Identity and Access Solutions with Windows Server $^{\circledR}$ 2008 Active Directory $^{\circledR}$ |
| 6426          | Configuring Identity and Access Solutions with Windows Server 2008 Active Directory                                                   |
| 6428, (6855)  | Configuring and Troubleshooting Windows Server® 2008 Terminal Services                                                                |
| 6429, (6738)  | Configuring and Managing Windows Media® Services for Windows Server® 2008                                                             |
| 6433          | Planning and Implementing Windows Server® 2008                                                                                        |
| 6434          | Automating Windows Server® 2008 Administration with Windows PowerShell™                                                               |
| 6437          | Designing a Windows Server 2008 Applications Infrastructure                                                                           |
| 6437          | Designing a Windows Server® 2008 Applications Infrastructure                                                                          |
| 6438          | Implementing and Administering Windows® SharePoint® Services 3.0 in Windows Server® 2008                                              |
| 6439          | Configuring and Troubleshooting Windows Server® 2008 Application Infrastructure                                                       |
| 6445, (10326) | Implementing and Administering Windows® Small Business Server 2008                                                                    |
| 6446          | Implementing and Administering Windows® Essential Business Server 2008                                                                |
| 7197          | Managing Enterprise Desktops using the Microsoft® Desktop Optimization Pack                                                           |
| 7245          | Updating your Windows Server 2003 Server Administrator Skills to Windows Server 2008                                                  |
| 7246          | Planning Windows Server 2008 Server Roles                                                                                             |
| 7247          | Creating a Windows Server 2008 Server Deployment Plan                                                                                 |
| 7248          | Managing a Windows Server 2008 Server Infrastructure                                                                                  |
| 7249          | Monitoring and Maintaining Windows Server 2008 Servers                                                                                |
| 7250          | Managing Applications in a Windows Server 2008 Environment                                                                            |
| 7251          | Maintaining Windows Server 2008 Active Directory Domain Services                                                                      |
| 7252          | Maintaining Security in a Windows Server 2008 Environment                                                                             |
| 7253          | Planning for Windows Server 2008 High Availability and Recovery                                                                       |
| 10133         | First Look Clinic: What's New in Microsoft® Exchange Server 2010                                                                      |
| 10134         | First Look Hands On Lab: What's New in Microsoft® Exchange Server 2010                                                                |
| 10135         | Configuring, Managing and Troubleshooting Microsoft® Exchange Server 2010 Service Pack 2                                              |
| 10165         | Updating Your Skills from Microsoft® Exchange Server 2003 or Exchange Server 2007 to Exchange Server 2010 SP1                         |

| 10233                                            | Designing and Deploying Messaging Solutions with Microsoft® Exchange Server 2010 Service Pack 2 |
|--------------------------------------------------|-------------------------------------------------------------------------------------------------|
| 10267, (10557,<br>10558, 10559,<br>10560, 10564) | Introduction to Web Development with Microsoft® Visual Studio® 2010                             |
| 10325                                            | Automating Administration with Windows PowerShell 2.0                                           |
| 10508                                            | Planning, Deploying, and Managing Microsoft® Exchange Server 2010 Unified Messaging             |
| 10961                                            | Automating Administration with Windows PowerShell®                                              |
| 10964                                            | Cloud & Datacenter Monitoring with System Center Operations Manager                             |
| 10965                                            | IT Service Management with System Center Service Manager                                        |
| 10967                                            | Fundamentals of a Windows Server® Infrastructure                                                |
| 10968                                            | Designing for Office 365® Infrastructure                                                        |
| 20410                                            | Installing and Configuring Windows Server® 2012                                                 |
| 20411                                            | Administering Windows Server® 2012                                                              |
| 20412                                            | Configuring Advanced Windows Server® 2012 Services                                              |
| 20687                                            | Configuring Windows® 8.1                                                                        |
| 20688                                            | Supporting Windows® 8.1                                                                         |
| 20689                                            | Upgrading Your Skills to MCSA Windows® 8                                                        |
| 50331, (55047)                                   | Windows 7, Enterprise Desktop Support Technician                                                |

#### MICROSOFT CERTIFICATION EXAMS COMPLETED SUCCESSFULLY:

| Exam ID | Description                                                                                                    | Date Completed |
|---------|----------------------------------------------------------------------------------------------------|----------------|
| 689     | Upgrading Your Skills to MCSA Windows 8                                                                                       | Apr 24, 2014   |
| 417     | Upgrading Your Skills to MCSA Windows Server 2012                                                                             | Apr 24, 2014   |
| 686     | PRO: Windows 7, Enterprise Desktop Administrator                                                                              | Apr 24, 2014   |
| 663     | PRO: Designing and Deploying Messaging Solutions with Microsoft Exchange Server 2010                                          | Aug 09, 2012   |
| 662     | TS: Microsoft Exchange Server 2010, Configuring                                                                               | Aug 09, 2012   |
| 680     | TS: Windows 7, Configuring                                                                                                    | Jan 03, 2011   |
| 646     | Pro: Windows Server 2008, Server Administrator                                                                                | Dec 04, 2008   |
| 647     | Pro: Windows Server 2008, Enterprise Administrator                                                                            | Dec 03, 2008   |
| 649     | TS: Upgrading Your MCSE on Windows Server 2003 to Windows Server 2008,<br>Technology Specialist                               | Apr 22, 2008   |
| 622     | Pro: Microsoft Desktop Support – ENTERPRISE                                                                                   | Apr 21, 2008   |
| 620     | TS: Configuring Microsoft Windows Vista Client                                                                                | Apr 21, 2008   |
| 227     | Installing, Configuring, and Administering Microsoft Internet Security and Acceleration (ISA) Server 2000, Enterprise Edition | Mar 09, 2007   |
| 272     | Supporting Users and Troubleshooting Desktop Applications on a Microsoft Windows XP Operating System                          | Nov 21, 2006   |
| 271     | Supporting Users and Troubleshooting a Microsoft Windows XP Operating System                                                  | Oct 19, 2006   |
| 284     | Implementing and Managing Microsoft Exchange Server 2003                                                                      | Jul 22, 2005   |

| rosoft <sup>*</sup> C | Certified Professional Transcript                                                                                            |              |
|-----------------------|----------------------------------------------------------------------------------------------------|--------------|
| 296                   | Planning, Implementing, and Maintaining a Microsoft Windows Server 2003<br>Environment for an MCSE Certified on Windows 2000 | Mar 30, 2005 |
| 292                   | Managing and Maintaining a Microsoft Windows Server 2003 Environment for an MCSA Certified on Windows 2000                   | Mar 22, 2005 |
| 224                   | Installing, Configuring, and Administering Microsoft Exchange 2000 Server                                                    | Aug 29, 2002 |
| 218                   | Managing a Windows 2000 Network Environment                                                                                  | Feb 07, 2002 |
| 028                   | Administering Microsoft SQL Server 7.0                                                                                       | Sep 25, 2001 |
| 029                   | Designing and Implementing Databases with Microsoft SQL Server 7.0                                                           | Sep 25, 2001 |
| 222                   | Migrating from Microsoft Windows NT 4.0 to Microsoft Windows 2000                                                            | Jul 11, 2001 |
| 219                   | Designing a Microsoft Windows 2000 Directory Services Infrastructure                                                         | Jun 26, 2001 |
| 217                   | Implementing and Administering a Microsoft Windows 2000 Directory Services Infrastructure                                    | May 03, 2001 |
| 216                   | Implementing and Administering a Microsoft Windows 2000 Network Infrastructure                                               | Apr 26, 2001 |
| 215                   | Installing, Configuring, and Administering Microsoft Windows 2000 Server                                                     | Jul 26, 2000 |
| 210                   | Installing, Configuring, and Administering Microsoft Windows 2000 Professional                                               | Jul 19, 2000 |
| 058                   | Networking Essentials                                                                                                    | May 07, 1999 |
| 027                   | Implementing a Database Design on Microsoft SQL Server™ 6.5                                                                  | Apr 30, 1999 |
| 059                   | Internetworking with Microsoft TCP/IP on Microsoft Windows NT™ 4.0                                                           | Mar 05, 1999 |
| 068                   | Implementing and Supporting NT™ Server 4.0 in the Enterprise                                                                 | Feb 05, 1999 |
| 067                   | Implementing and Supporting NT™ Server 4.0                                                                                   | Jan 15, 1999 |

Jan 15, 1999

Implementing and Supporting NT™ 4.0 Workstation

073